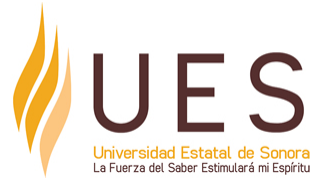

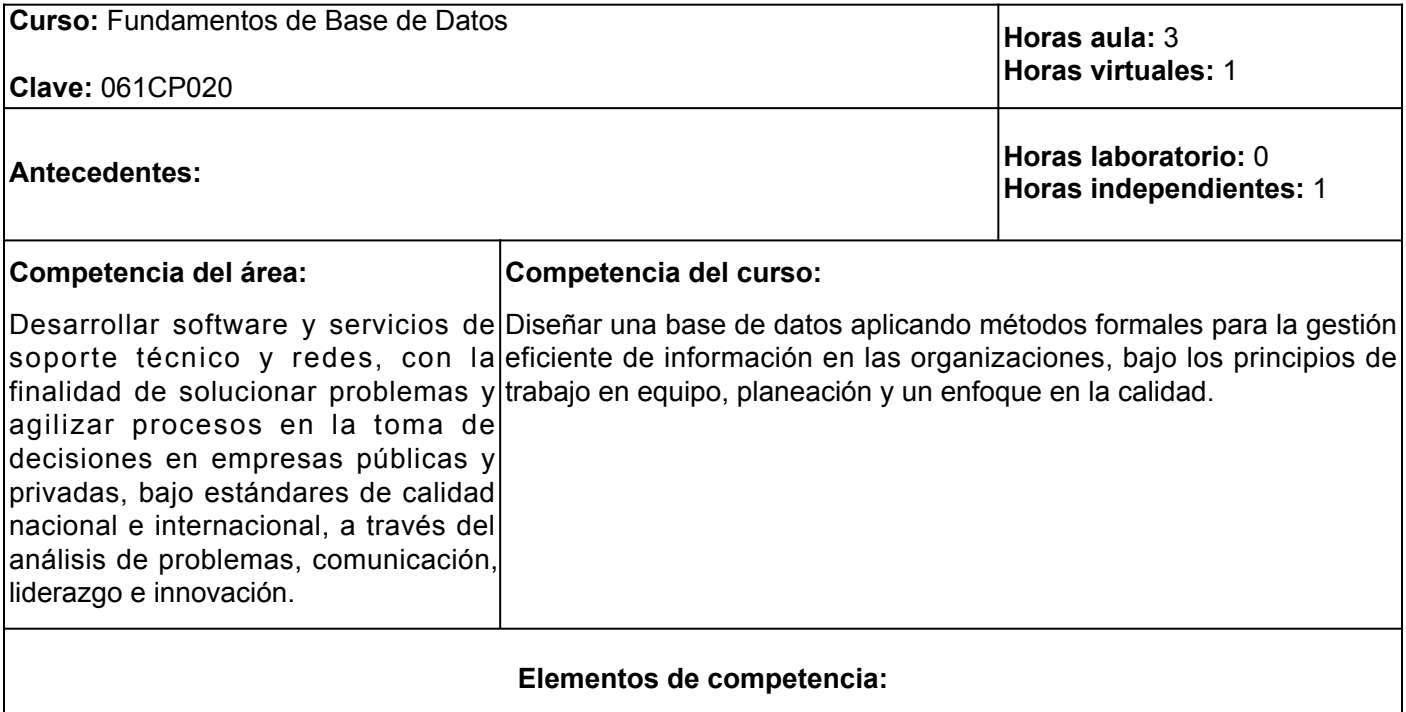

- 1. Identificar los conceptos de base de datos para proponer soluciones prácticas en la gestión de la información en las organizaciones, aplicando los principios básicos del diseño con habilidades de planeación, trabajo en equipo y un enfoque en la calidad.
- 2. Construir el diseño lógico de una base de datos con el objeto de brindar un acceso eficiente a la información de manera rápida, fácil y con mínima redundancia de información para la organización, utilizando los principios y estándares de diseño, con un enfoque en la calidad, trabajo en equipo y planeación.
- 3. Diseñar sentencias para la manipulación eficiente de la información del diseño lógico de la base de datos, utilizando las operaciones del álgebra relacional, con un enfoque en la calidad, trabajo en equipo y planeación.

### **Perfil del docente:**

Maestría en las áreas de Tecnologías de la Información, Ingeniería en Software, Sistemas Computacionales u otra área afín, y experiencia docente, mostrando un amplio interés por impartir los temas a desarrollar de la materia. Planifica los procesos de enseñanza y de aprendizaje atendiendo al enfoque por competencias, y los ubica en contextos disciplinares, curriculares y sociales amplios. Evalúa los procesos de enseñanza y de aprendizaje con un enfoque formativo, con una actitud de cambio a las innovaciones pedagógicas. Construye ambientes para el aprendizaje autónomo y colaborativo mediante el uso adecuado de las tecnologías.

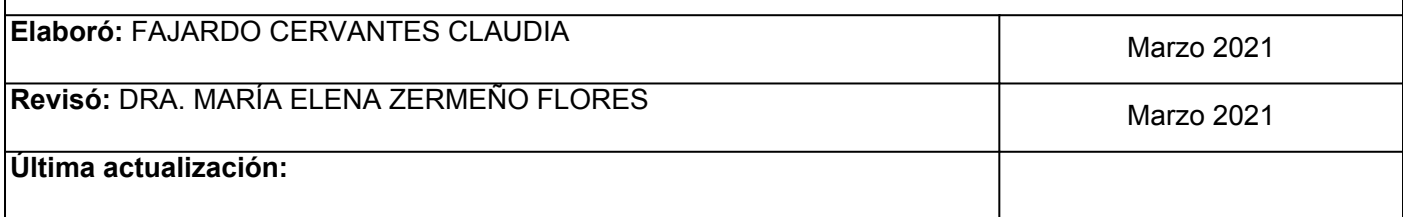

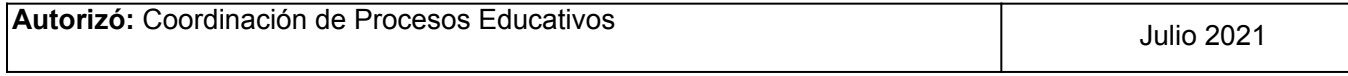

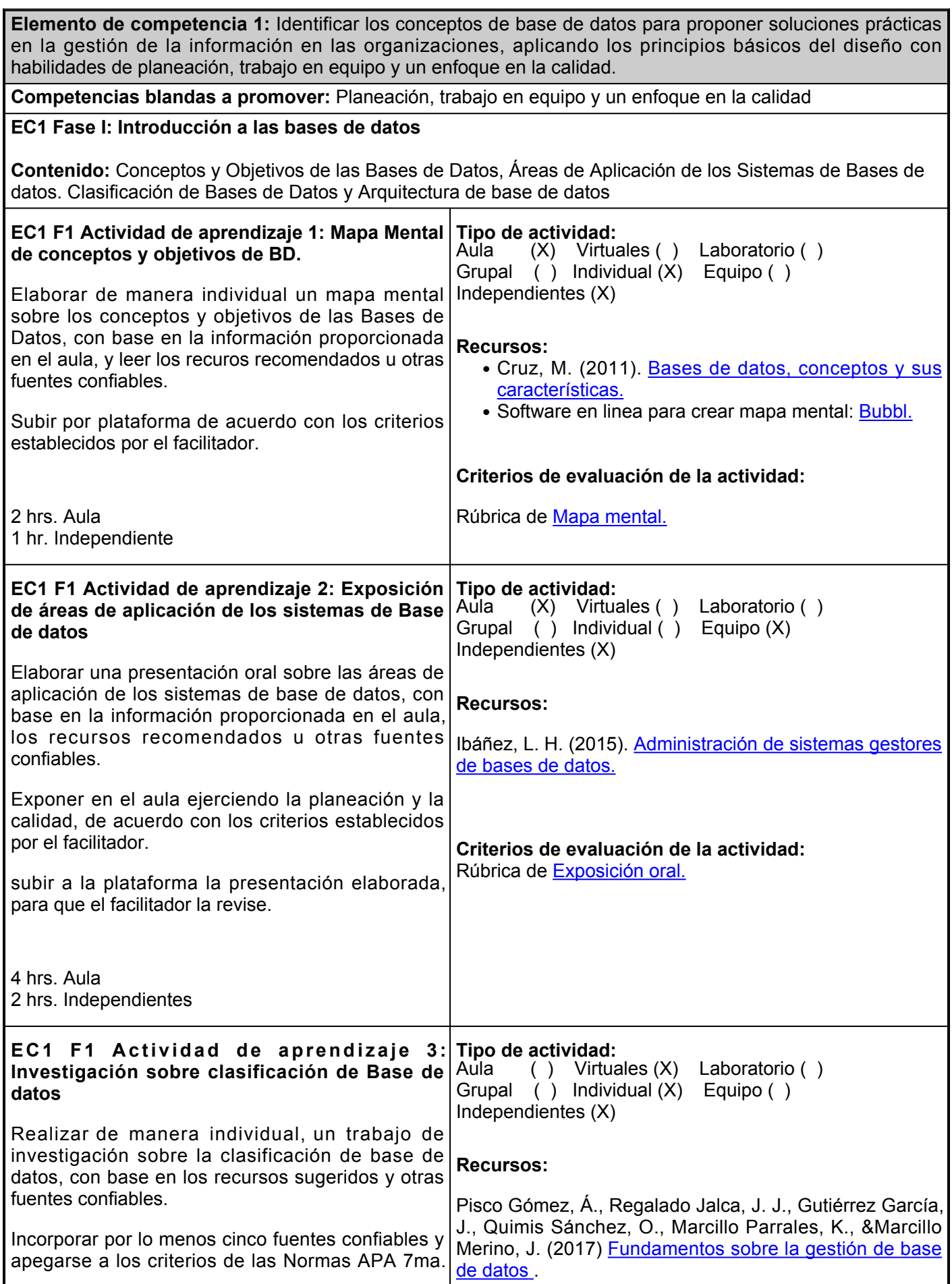

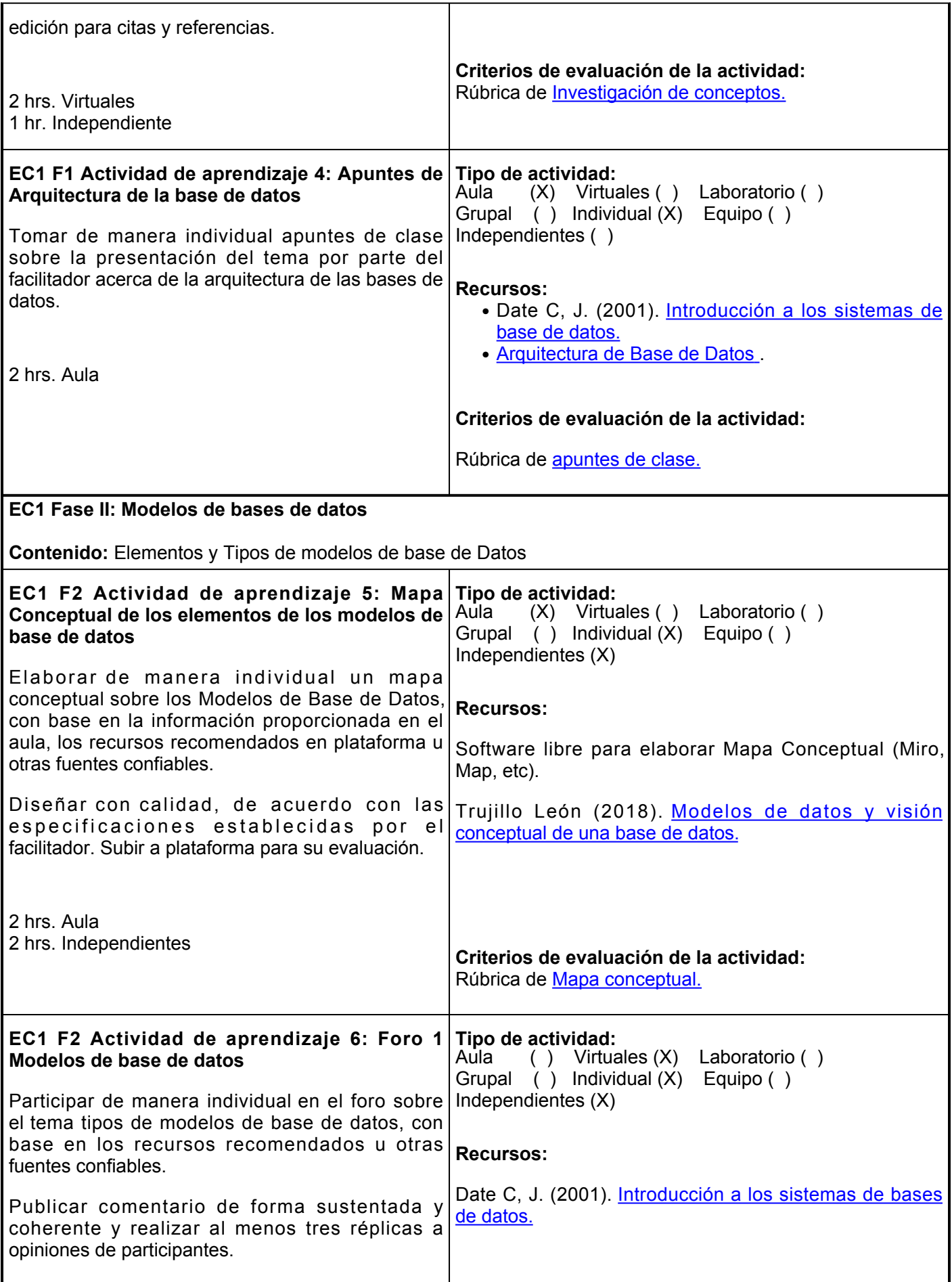

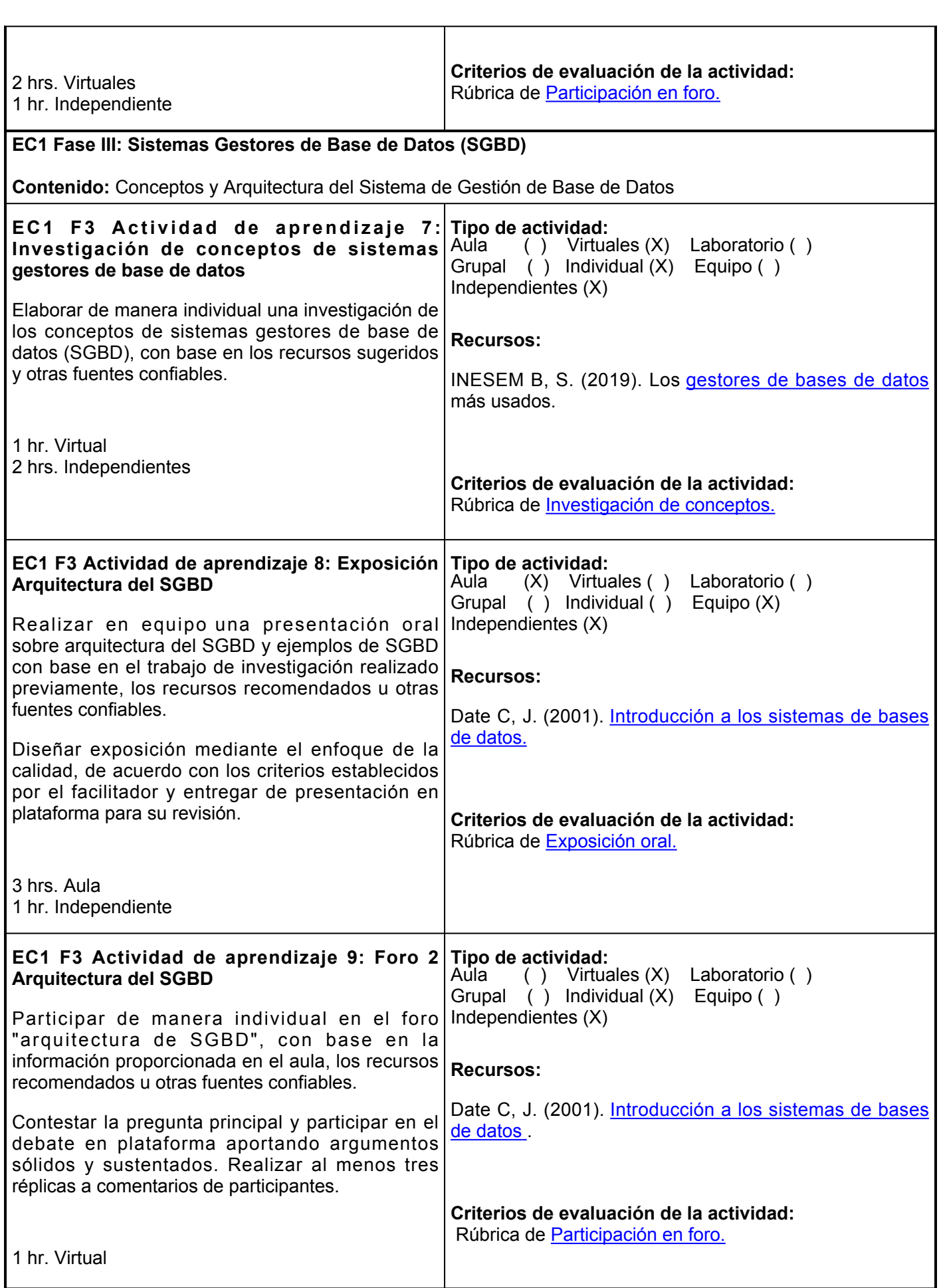

 $\mathbf{I}$ 

# 1 hr. Independiente

### **Evaluación formativa:**

- Mapa Mental de conceptos y objetivos de BD.
- Exposición de áreas de aplicación de los sistemas de Base de datos.
- Investigación sobre clasificación de Base de datos.
- Apuntes de Arquitectura de la base de datos.
- Mapa Conceptual de los elementos de los modelos de base de datos.
- Foro 1 Modelos de base de datos.
- Investigación sobre conceptos de sistemas gestores de base de datos.
- Exposición Arquitectura del SGBD.
- Foro 2 Arquitectura del SGBD.

### **Fuentes de información**

- 1. Bertone, R. (2017). Introducción a las bases de datos: fundamentos y diseño. Pearson Educación.<https://elibro.net/es/lc/ues/titulos/78343>
- 2. Beynon-Davies, P. (2014). Sistemas de bases de datos. Editorial Reverté. <https://elibro.net/es/lc/ues/titulos/46796>
- 3. Capítulo 2. (s/f). Sistemas de base de datos. <http://www.cs.us.es/cursos/bd-2002/Teoria/Tema2.pdf>
- 4. Cruz, M. (2011). [Bases de datos, conceptos y sus características.](http://www.gridmorelos.uaem.mx/~mcruz/cursos/miic/bd1.pdf)
- 5. Date C, J. (2001). Introducción a los sistemas de base de datos. (7ma. Ed.) Pearson Education. [https://books.google.com.mx/books?id=Vhum351T-](https://books.google.com.mx/books?id=Vhum351T-K8C&pg=PA33&dq=arquitectura+de+las+base+de+datos&hl=es-419&sa=X&ved=2ahUKEwjE0u6r1KfyAhWHhJ4KHagGCxUQ6AEwAXoECAQQAg#v=onepage&q=arquitectura%20de%20las%20base%20de%20datos&f=false)[K8C&pgPA33&dqarquitectura+de+las+base+de+datos&hles-](https://books.google.com.mx/books?id=Vhum351T-K8C&pg=PA33&dq=arquitectura+de+las+base+de+datos&hl=es-419&sa=X&ved=2ahUKEwjE0u6r1KfyAhWHhJ4KHagGCxUQ6AEwAXoECAQQAg#v=onepage&q=arquitectura%20de%20las%20base%20de%20datos&f=false)[419&saX&ved2ahUKEwjE0u6r1KfyAhWHhJ4KHagGCxUQ6AEwAXoECAQQAg#v=onepage&qarquitectu](https://books.google.com.mx/books?id=Vhum351T-K8C&pg=PA33&dq=arquitectura+de+las+base+de+datos&hl=es-419&sa=X&ved=2ahUKEwjE0u6r1KfyAhWHhJ4KHagGCxUQ6AEwAXoECAQQAg#v=onepage&q=arquitectura%20de%20las%20base%20de%20datos&f=false) [ra%20de%20las%20base%20de%20datos&ffalse](https://books.google.com.mx/books?id=Vhum351T-K8C&pg=PA33&dq=arquitectura+de+las+base+de+datos&hl=es-419&sa=X&ved=2ahUKEwjE0u6r1KfyAhWHhJ4KHagGCxUQ6AEwAXoECAQQAg#v=onepage&q=arquitectura%20de%20las%20base%20de%20datos&f=false) .
- 6. Ibáñez, L. H. (2015). Administración de Sistemas Gestores de Base de Datos. 2a Edición. Grupo Editorial RA-

MA. [https://books.google.com.mx/books?id=\\_I2fDwAAQBAJ&printse=frontcover&dqsistemas+de+base+d](https://books.google.com.mx/books?id=_I2fDwAAQBAJ&printsec=frontcover&dq=sistemas+de+base+de+datos&hl=es-419&sa=X&redir_esc=y#v=onepage&q&f=false) [e+datos&hles-419&saX&rediresc=y#v=onepage&qf=false](https://books.google.com.mx/books?id=_I2fDwAAQBAJ&printsec=frontcover&dq=sistemas+de+base+de+datos&hl=es-419&sa=X&redir_esc=y#v=onepage&q&f=false)

- 7. LKCollab, L. L. C. (n.d.). Bubbl.us Brainstorming Made Simple Mind Mapping Online. Bubbl.Us. <https://bubbl.us/>
- Los gestores de bases de datos más usados (2019) Master Class 8. INESEM.<https://www.youtube.com/watch?v=Io9EuuSvGR4>
- 9. Nieto, B. (2017). Diseño de base de datos. Universidad del Norte. [https://books.google.com.mx/books?id=TLBJDwAAQBAJ&printse=frontcover&dqNieto,+B.+\(2017\).](https://books.google.com.mx/books?id=TLBJDwAAQBAJ&printsec=frontcover&dq=Nieto,+B.+(2017).+Dise%C3%B1o+de+base+de+datos.+Universidad+del+Norte&hl=es-419&sa=X&ved=2ahUKEwj2vuPK06fyAhVFvJ4KHWZTAaMQ6AEwAXoECAoQAg#v=onepage&q=Nieto%2C%20B.%20(2017).%20Dise%C3%B1o%20de%20base%20de%20datos.%20Universidad%20del%20Norte&f=false) [+Dise%C3%B1o+de+base+de+datos.+Universidad+del+Norte&hles-](https://books.google.com.mx/books?id=TLBJDwAAQBAJ&printsec=frontcover&dq=Nieto,+B.+(2017).+Dise%C3%B1o+de+base+de+datos.+Universidad+del+Norte&hl=es-419&sa=X&ved=2ahUKEwj2vuPK06fyAhVFvJ4KHWZTAaMQ6AEwAXoECAoQAg#v=onepage&q=Nieto%2C%20B.%20(2017).%20Dise%C3%B1o%20de%20base%20de%20datos.%20Universidad%20del%20Norte&f=false)[419&saX&ved2ahUKEwj2vuPK06fyAhVFvJ4KHWZTAaMQ6AEwAXoECAoQAg#v=onepage&qNieto%2C](https://books.google.com.mx/books?id=TLBJDwAAQBAJ&printsec=frontcover&dq=Nieto,+B.+(2017).+Dise%C3%B1o+de+base+de+datos.+Universidad+del+Norte&hl=es-419&sa=X&ved=2ahUKEwj2vuPK06fyAhVFvJ4KHWZTAaMQ6AEwAXoECAoQAg#v=onepage&q=Nieto%2C%20B.%20(2017).%20Dise%C3%B1o%20de%20base%20de%20datos.%20Universidad%20del%20Norte&f=false) [%20B.%20\(2017\).%20Dise%C3%B1o%20de%20base%20de%20datos.%20Universidad%20del%20Nort](https://books.google.com.mx/books?id=TLBJDwAAQBAJ&printsec=frontcover&dq=Nieto,+B.+(2017).+Dise%C3%B1o+de+base+de+datos.+Universidad+del+Norte&hl=es-419&sa=X&ved=2ahUKEwj2vuPK06fyAhVFvJ4KHWZTAaMQ6AEwAXoECAoQAg#v=onepage&q=Nieto%2C%20B.%20(2017).%20Dise%C3%B1o%20de%20base%20de%20datos.%20Universidad%20del%20Norte&f=false) [e&ffalse](https://books.google.com.mx/books?id=TLBJDwAAQBAJ&printsec=frontcover&dq=Nieto,+B.+(2017).+Dise%C3%B1o+de+base+de+datos.+Universidad+del+Norte&hl=es-419&sa=X&ved=2ahUKEwj2vuPK06fyAhVFvJ4KHWZTAaMQ6AEwAXoECAoQAg#v=onepage&q=Nieto%2C%20B.%20(2017).%20Dise%C3%B1o%20de%20base%20de%20datos.%20Universidad%20del%20Norte&f=false)
- 10. Oppel, A. (2010). Fundamentos de bases de datos. McGraw-Hill Interamericana. [https://www.academia.edu/32527310/Fundamentos\\_de\\_SQL\\_3ra\\_Edici%C3%B3n\\_And](https://www.academia.edu/32527310/Fundamentos_de_SQL_3ra_Edici%C3%B3n_Andy_Oppel_FREELIBROS_ORG?auto=download) [y\\_Oppel\\_FREELIBROS\\_ORG?auto=download](https://www.academia.edu/32527310/Fundamentos_de_SQL_3ra_Edici%C3%B3n_Andy_Oppel_FREELIBROS_ORG?auto=download)
- 11. Pisco Gómez, Á., Regalado Jalca, J. J., Gutiérrez García, J., Quimis Sánchez, O., Marcillo Parrales, K.,

&Marcillo Merino, J. (2017). Fundamentos sobre la gestión de base de datos. Editorial Científica 3Ciencias. [https://books.google.com.mx/books?id=H0VBDwAAQBAJ&printse=frontcover&dqbase+de+d](https://books.google.com.mx/books?id=H0VBDwAAQBAJ&printsec=frontcover&dq=base+de+datos&hl=es-419&sa=X&redir_esc=y#v=onepage&q=base%20de%20datos&f=false) [atos&hles-419&saX&rediresc=y#v=onepage&qbase%20de%20datos&ffalse](https://books.google.com.mx/books?id=H0VBDwAAQBAJ&printsec=frontcover&dq=base+de+datos&hl=es-419&sa=X&redir_esc=y#v=onepage&q=base%20de%20datos&f=false)

- 12. Pulido Romero, E. Escobar Domínguez, Ó. y Núñez Pérez, J. Á. (2019). Base de datos. Grupo Editorial Patria.<https://elibro.net/es/lc/ues/titulos/121283>
- Trujillo León, S. (2019). Modelos de datos y visión conceptual de una base de datos. Editorial 13.Elearning. [https://books.google.com.mx/books?id=LV9WDwAAQBAJ&lpgPA1&dqmodelos%20de%20ba](https://books.google.com.mx/books?id=LV9WDwAAQBAJ&lpg=PA1&dq=modelos%20de%20base%20de%20datos&pg=PA2#v=onepage&q=modelos%20de%20base%20de%20datos&f=false) [se%20de%20datos&pgPA2#v=onepage&qmodelos%20de%20base%20de%20datos&ffalse](https://books.google.com.mx/books?id=LV9WDwAAQBAJ&lpg=PA1&dq=modelos%20de%20base%20de%20datos&pg=PA2#v=onepage&q=modelos%20de%20base%20de%20datos&f=false)

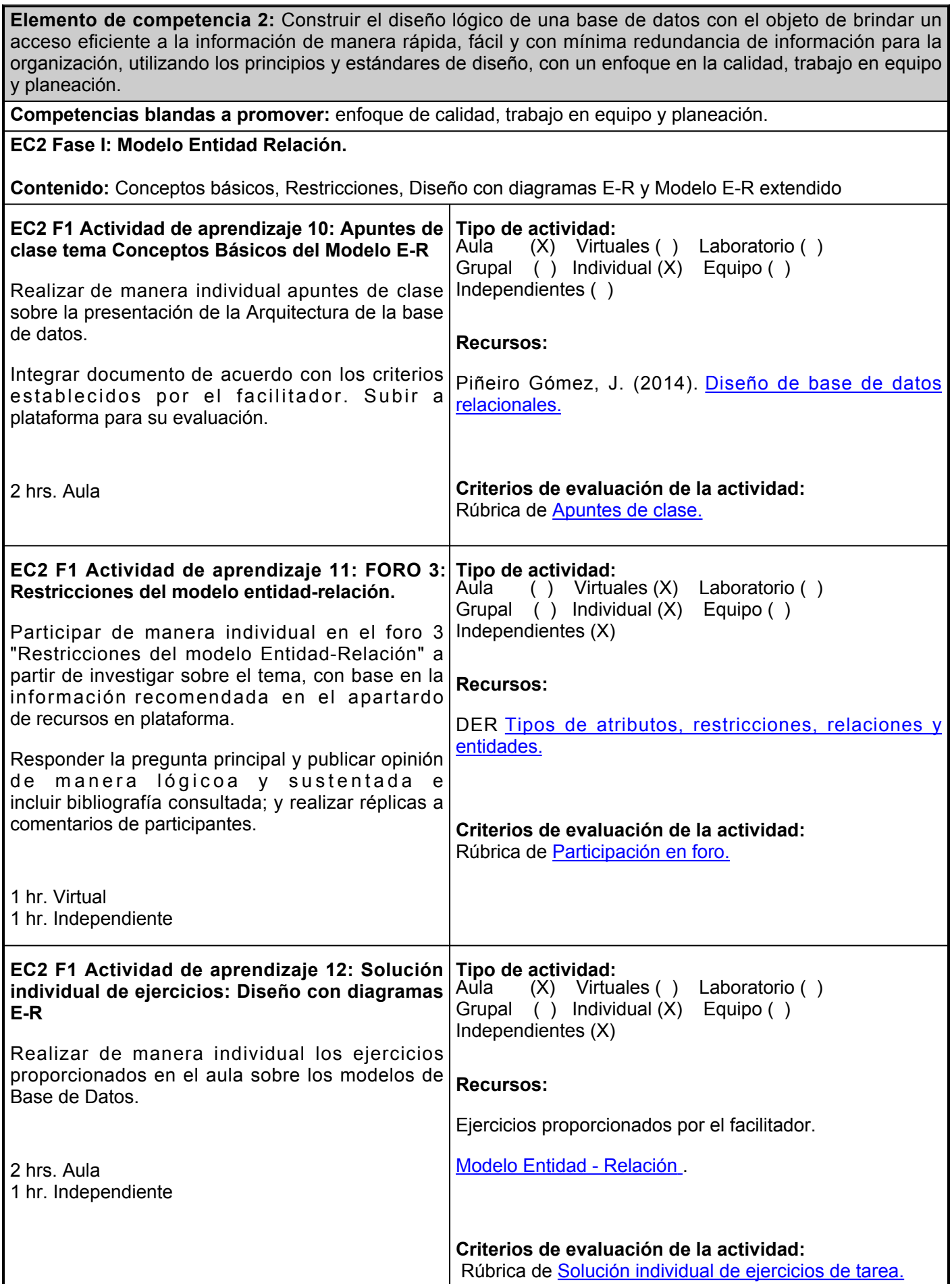

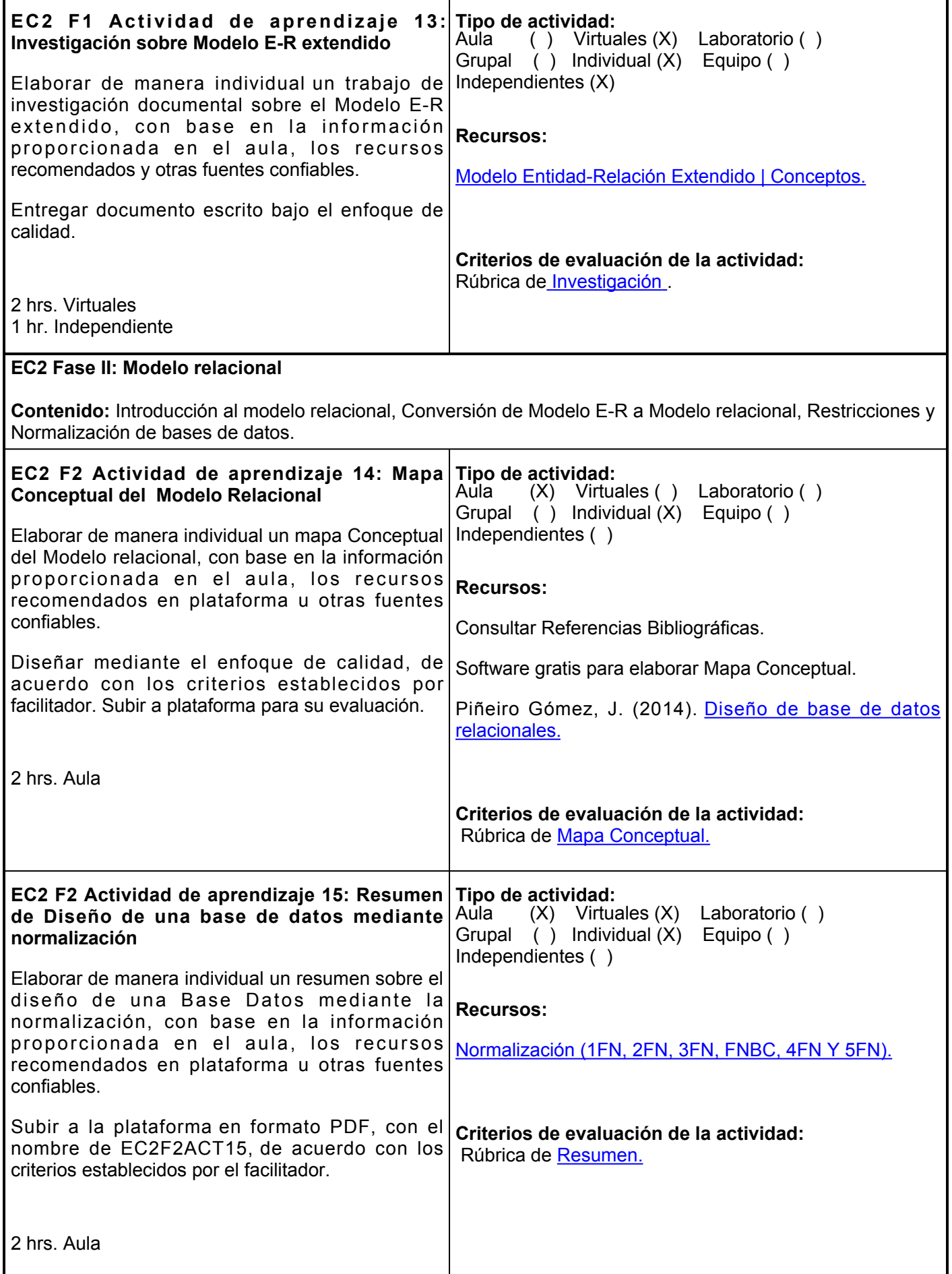

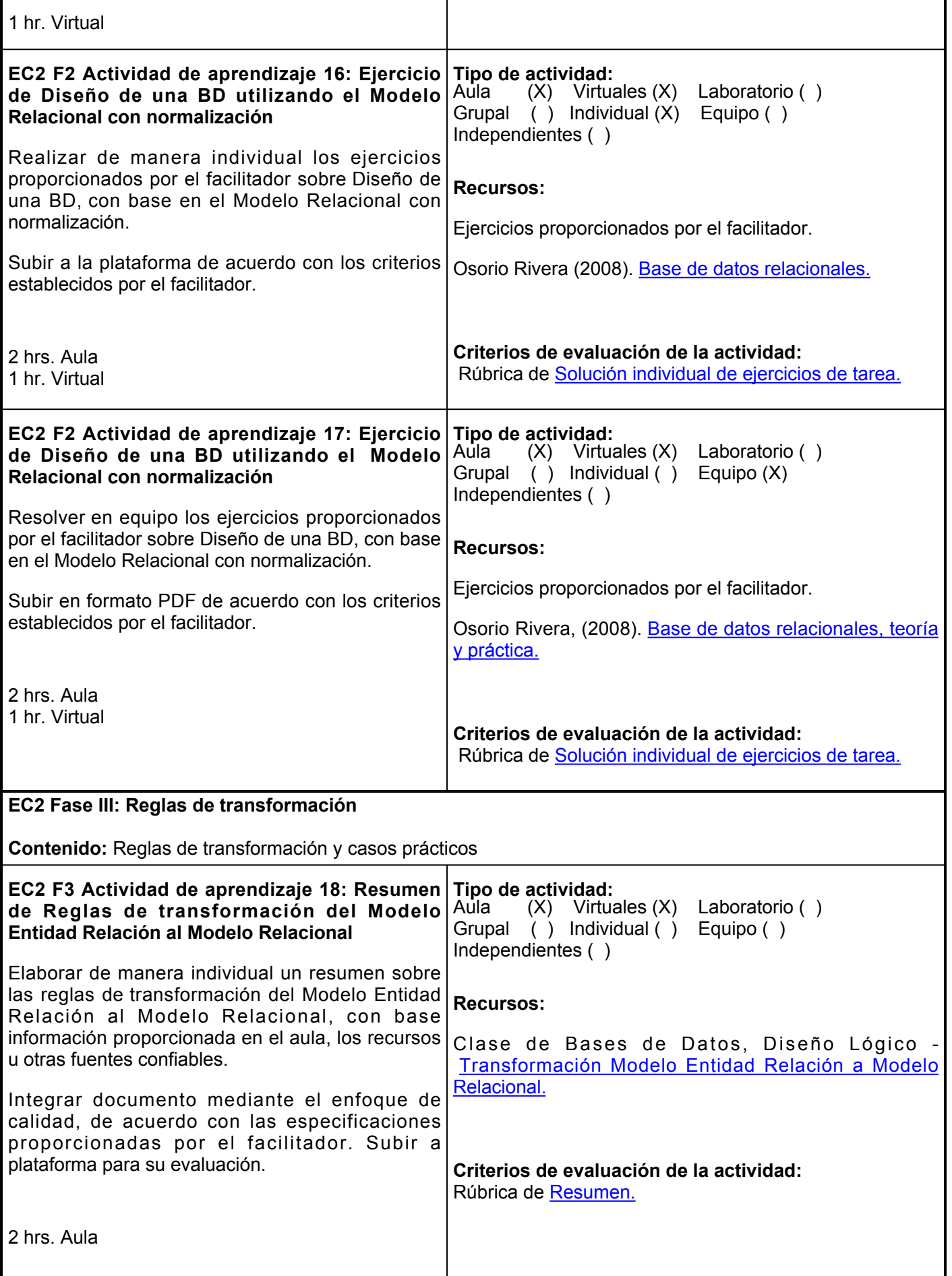

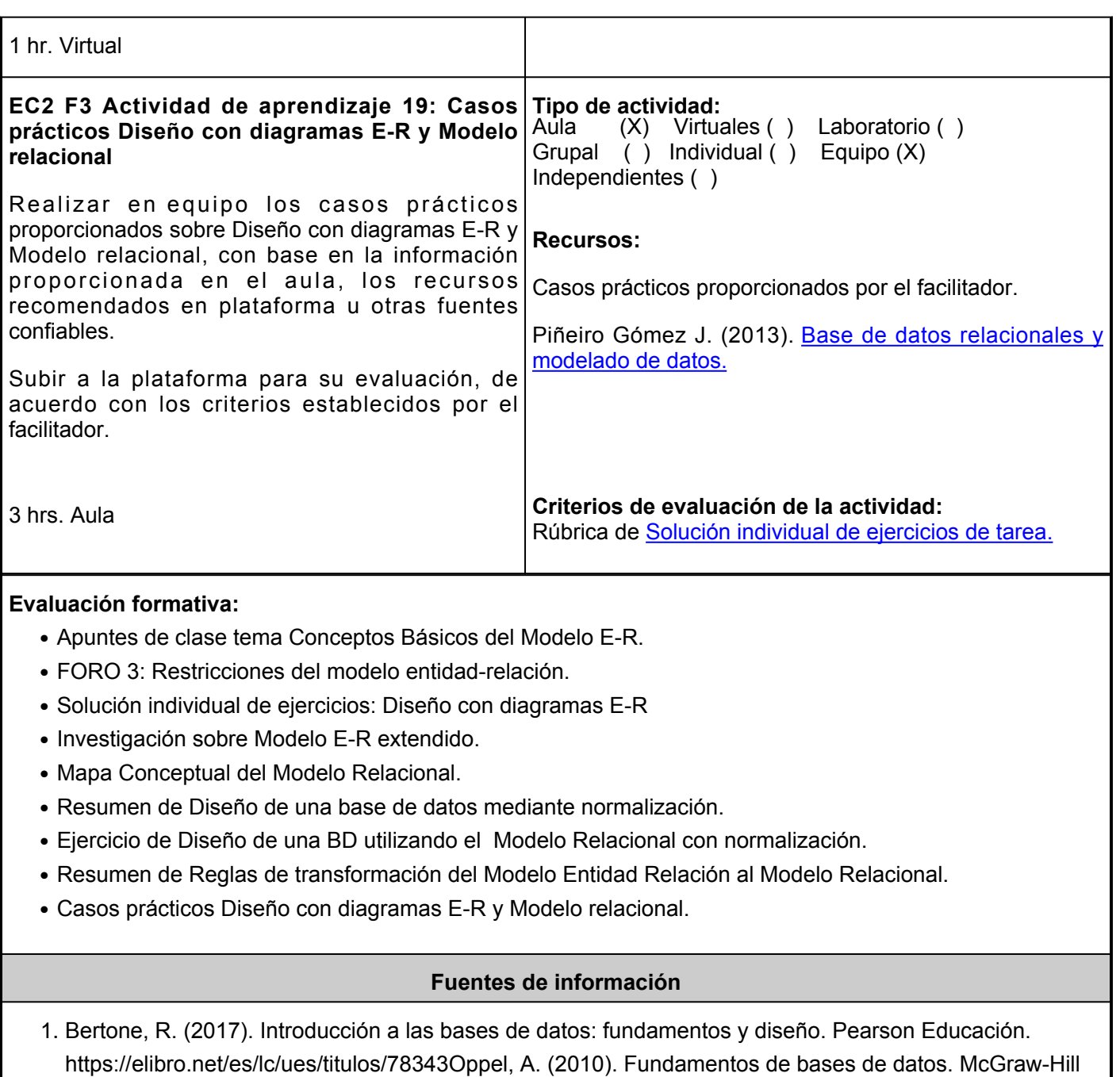

Interamericana.<https://elibro.net/es/lc/ues/titulos/37322>

- 2. Beynon-Davies, P. (2014). Sistemas de bases de datos. Editorial Reverté. <https://elibro.net/es/lc/ues/titulos/46796>
- 3. Clase de Bases de Datos, Diseño Lógico Transformación Modelo Entidad Relación a Modelo Relacional. (2020, April 27). <https://www.youtube.com/watch?v=VoUbVTvCEhU>
- DER Tipos de atributos, restricciones, relaciones y entidades. (2020, April 4. 29).<https://www.youtube.com/watch?v=2q8kDV9byK0>
- 5. Developers Studio. (2020). Bases de datos | Normalización | (1FN, 2FN, 3FN, FNBC, 4FN Y 5FN) <https://www.youtube.com/watch?v=pHkv7LxkLIo>
- 6. Diagrama Entidad Relación. (s/f). [http://repositorio.ub.edu.ar/bitstream/handle/123456789/5155/DER2\\_2014.pdf?sequence=1&isAllowd=y](http://repositorio.ub.edu.ar/bitstream/handle/123456789/5155/DER2_2014.pdf?sequence=1&isAllowed=y)
- 7. Modelo Entidad-Relación Extendido | Conceptos. (2020, July 26).<https://www.youtube.com/watch?v=OeIbWxnTWGY>
- 8. Nieto, B. (2017). Diseño de base de datos. Universidad del Norte.<https://elibro.net/es/lc/ues/titulos/70030>
- 9. Osorio Rivera, F. L. (2008). Base de datos relacionales teoría y práctica. Editorial ITM. [https://books.google.com.mx/books?id=buM5rlZME](https://books.google.com.mx/books?id=buM5rlZME-cC&lpg=PA36&dq=normalizaci%C3%B3n%20de%20base%20de%20datos&pg=PA6#v=onepage&q=normalizaci%C3%B3n%20de%20base%20de%20datos&f=false)[cC&lpgPA36&dqnormalizaci%C3%B3n%20de%20base%20de%20datos&pgPA6#v=onepage&qnormaliz](https://books.google.com.mx/books?id=buM5rlZME-cC&lpg=PA36&dq=normalizaci%C3%B3n%20de%20base%20de%20datos&pg=PA6#v=onepage&q=normalizaci%C3%B3n%20de%20base%20de%20datos&f=false) [aci%C3%B3n%20de%20base%20de%20datos&ffalse](https://books.google.com.mx/books?id=buM5rlZME-cC&lpg=PA36&dq=normalizaci%C3%B3n%20de%20base%20de%20datos&pg=PA6#v=onepage&q=normalizaci%C3%B3n%20de%20base%20de%20datos&f=false)
- 10. Piñeiro Gómez, J. (2013). Base de datos relacionales y modelado de datos. Paraninfo[.https://books.google.com.mx/books?id=udFECQAAQBAJ&lpgPR8&dqcasos%20practicos%2](https://books.google.com.mx/books?id=udFECQAAQBAJ&lpg=PR8&dq=casos%20practicos%20de%20diagramas%20entidad%20relacion%20y%20relacionales&pg=PP1#v=onepage&q=casos%20practicos%20de%20diagramas%20entidad%20relacion%20y%20relacionales&f=false) [0de%20diagramas%20entidad%20relacion%20y%20relacionales&pgPP1#v=onepage&qcasos%20prac](https://books.google.com.mx/books?id=udFECQAAQBAJ&lpg=PR8&dq=casos%20practicos%20de%20diagramas%20entidad%20relacion%20y%20relacionales&pg=PP1#v=onepage&q=casos%20practicos%20de%20diagramas%20entidad%20relacion%20y%20relacionales&f=false) [ticos%20de%20diagramas%20entidad%20relacion%20y%20relacionales&ffalse](https://books.google.com.mx/books?id=udFECQAAQBAJ&lpg=PR8&dq=casos%20practicos%20de%20diagramas%20entidad%20relacion%20y%20relacionales&pg=PP1#v=onepage&q=casos%20practicos%20de%20diagramas%20entidad%20relacion%20y%20relacionales&f=false)
- 11. Piñeiro Gómez, J. (2014). Diseño de bases de datos relacionales. Ed. Paraninfo. [https://books.google.com.mx/books?id=EwcuBwAAQBAJ&lpgPP1&dqmodelo%20entidad%2](https://books.google.com.mx/books?id=EwcuBwAAQBAJ&lpg=PP1&dq=modelo%20entidad%20relacion&pg=PR4#v=onepage&q&f=false) [0relacion&pgPR4#v=onepage&qf=false](https://books.google.com.mx/books?id=EwcuBwAAQBAJ&lpg=PP1&dq=modelo%20entidad%20relacion&pg=PR4#v=onepage&q&f=false)
- 12. Pulido Romero, E. Escobar Domínguez, Ó. y Núñez Pérez, J. Á. (2019). Base de datos. Grupo Editorial Patria.<https://elibro.net/es/lc/ues/titulos/121283>

**Elemento de competencia 3:** Diseñar sentencias para la manipulación eficiente de la información del diseño lógico de la base de datos, utilizando las operaciones del álgebra relacional, con un enfoque en la calidad, trabajo en equipo y planeación.

**Competencias blandas a promover:** enfoque de calidad, trabajo en equipo y planeación.

#### **EC3 Fase I: Clasificación de operadores**

**Contenido:** Operaciones unarias, Operaciones binarias, Operaciones conjuntistas y Operaciones específicamente relacionales

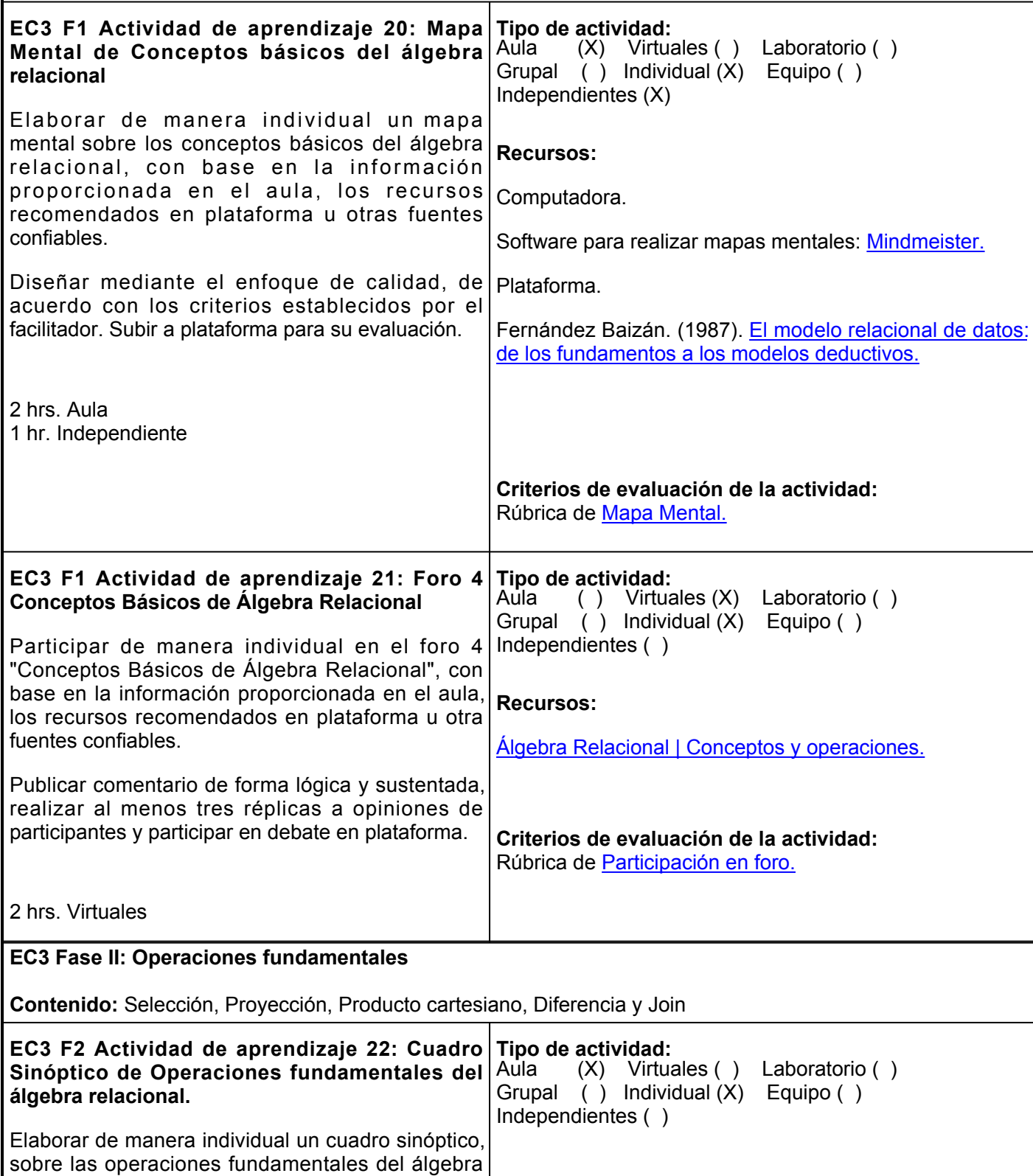

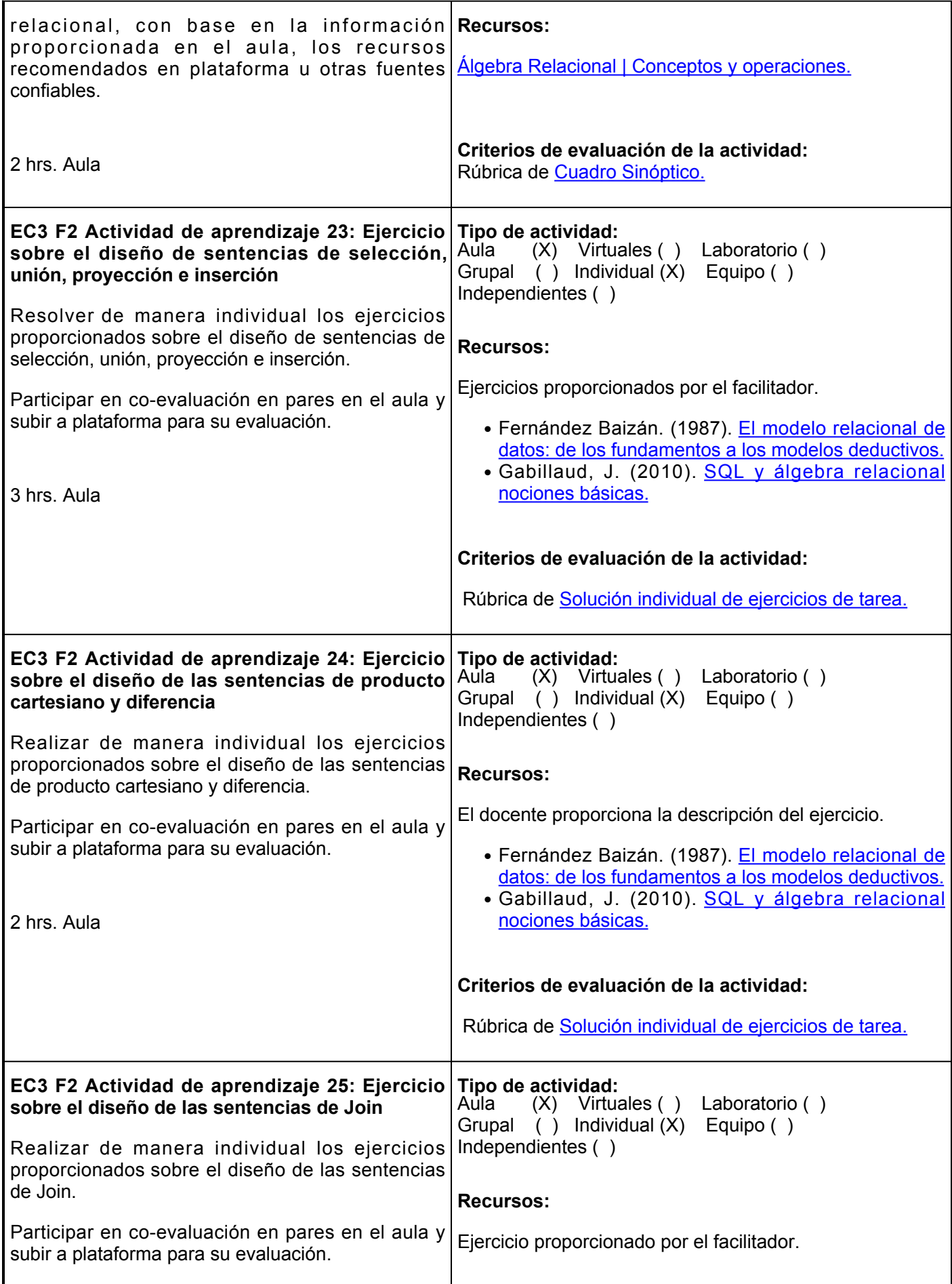

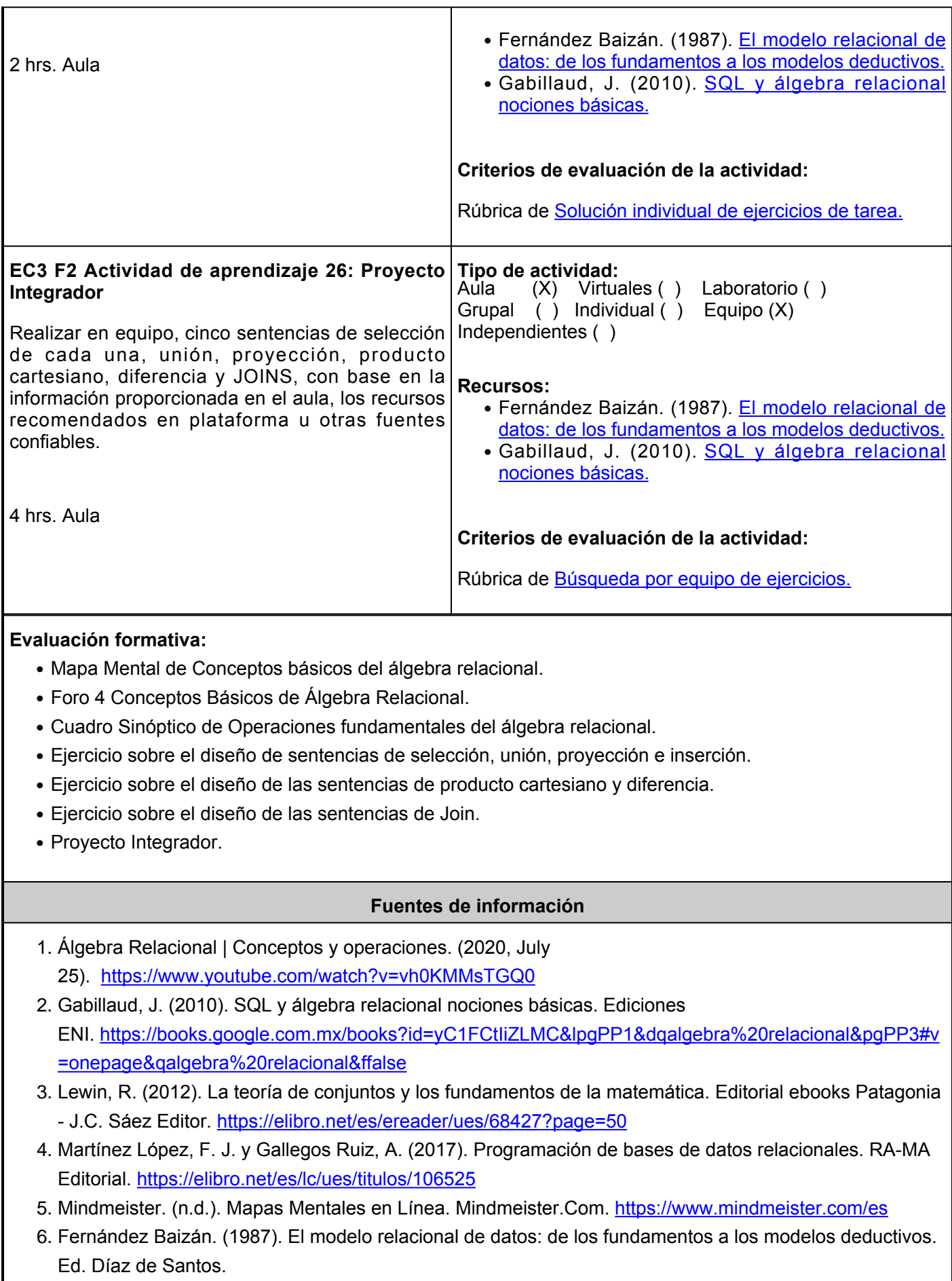

## [https://books.google.com.mx/books?id=Vg9Js4rmhr8C&pgPA27&dqalgebra+relacional&hles-](https://books.google.com.mx/books?id=Vg9Js4rmhr8C&pg=PA27&dq=algebra+relacional&hl=es-419&sa=X&ved=2ahUKEwj-odq-2KfyAhXLl54KHRlDA5MQ6AEwAXoECAoQAg#v=onepage&q=algebra%20relacional&f=false)[419&saX&ved2ahUKEwj-odq-](https://books.google.com.mx/books?id=Vg9Js4rmhr8C&pg=PA27&dq=algebra+relacional&hl=es-419&sa=X&ved=2ahUKEwj-odq-2KfyAhXLl54KHRlDA5MQ6AEwAXoECAoQAg#v=onepage&q=algebra%20relacional&f=false)[2KfyAhXLl54KHRlDA5MQ6AEwAXoECAoQAg#v=onepage&qalgebra%20relacional&ffalse](https://books.google.com.mx/books?id=Vg9Js4rmhr8C&pg=PA27&dq=algebra+relacional&hl=es-419&sa=X&ved=2ahUKEwj-odq-2KfyAhXLl54KHRlDA5MQ6AEwAXoECAoQAg#v=onepage&q=algebra%20relacional&f=false)

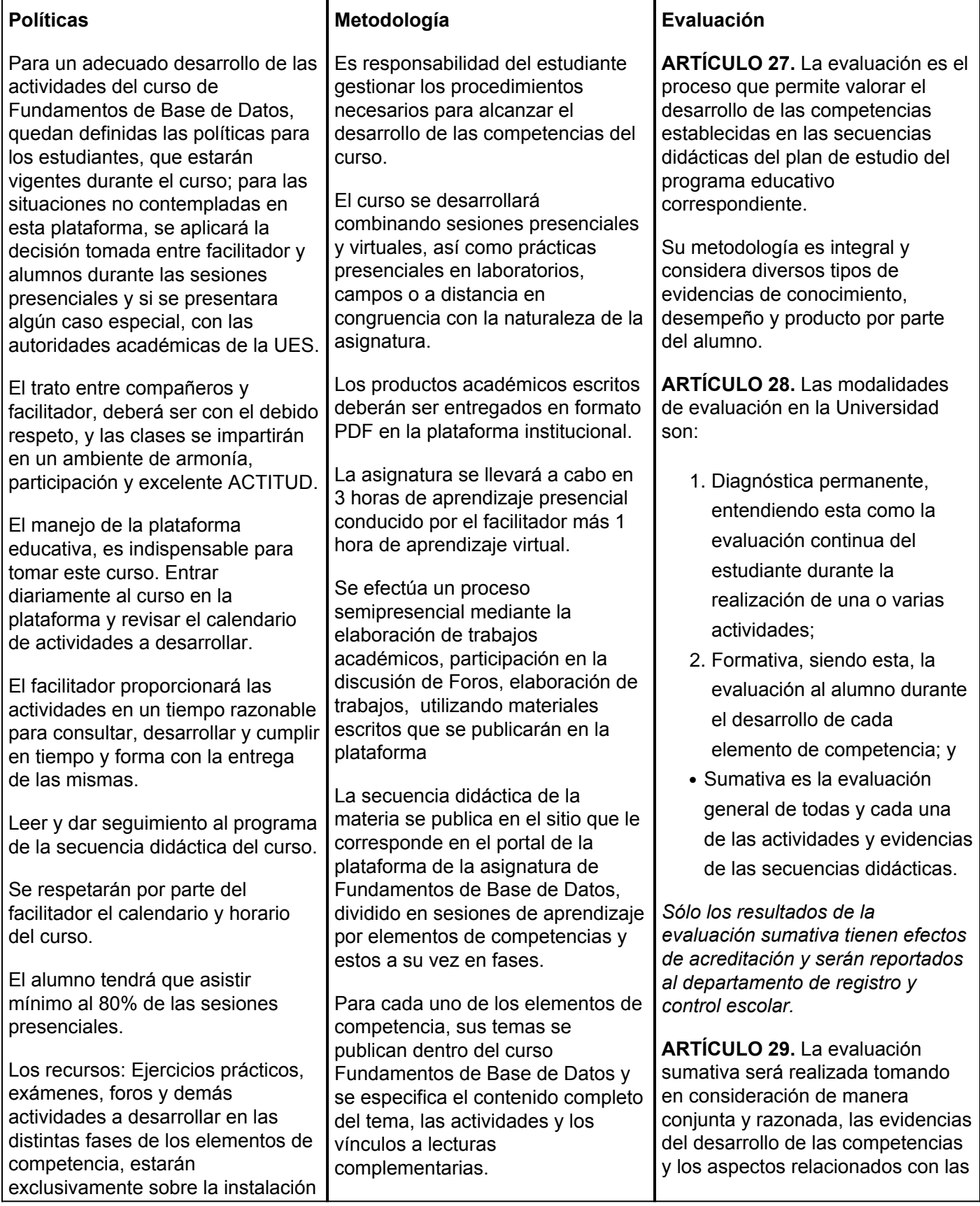

del curso en esta Plataforma Educativa y ahí permanecerán hasta finalizar el ciclo escolar.

Para su acceso a las clases presenciales deberán llegar a tiempo, y en caso de retardo podrá accesar a más tardar 15 minutos después de la hora indicada.

Tres retardos acumulan una falta.

En relación a las inasistencias, sólo se admiten JUSTIFICANTES por enfermedad, trámite legal o defunción de un familiar, emitido por jefatura de carrera. En otros casos hablar directamente con el facilitador. La justificación de la falta no es justificación del trabajo realizado supervisado y/o independiente.

Las actividades no serán aceptadas en fecha posterior al plazo de entrega solicitado, tanto las que se entregan en línea, como las que se entregan de manera presencial. En caso de no entregar a tiempo alguna evidencia, la parte proporcional de la actividad no será considerada e impactará en el aspecto afectivo emocional.

La participación en los foros, chats, etc. que se programen, se sujetará a las condiciones que en el mismo se establezcan. Cuando las actividades sean en equipo, la integración y participación de los mismos, será organizada por el facilitador, buscando la interacción creativa y productiva.

La evaluación del curso se dará única y exclusivamente en base a las actividades presenciales y en línea encomendados en los distintos elementos de competencia, por lo que el facilitador proporcionará retroalimentación oportuna a los alumnos.

Si se presenta la necesidad de incorporar alguna actividad que no

En la plataforma , en el curso Fundamentos de Base de Datos, se colocarán instrucciones correspondientes a cada tema de aprendizaje se proporcionarán las instrucciones para que el alumno:

- 1. Participe en foros que se abrirán por un tiempo determinado para cada tema de la asignatura y en los cuales aporte los resultados de las consultas bibliográficas realizadas.
- 2. Desarrolle actividades por elemento o fase de la asignatura
- 3. Realice búsquedas documentales independientes, tanto en acervos bibliográficos físicos, como virtuales de elementos conceptuales básicos relacionados con los contenidos de la asignatura.
- 4. Analice productos o programas con base en los temas y propósitos de la asignatura.
- 5. Desarrolle prácticas y experiencias integradoras en cada uno de los elementos de competencia del curso.

actitudes y valores logradas por el alumno.

Para tener derecho a la evaluación sumativa de las asignaturas, el alumno deberá:

- 1. Cumplir con la evidencia de las actividades establecidas en las secuencias didácticas;
- Asistir como mínimo al 70% 2. de las sesiones de clase impartidas.

**ARTÍCULO 30.** Los resultados de la evaluación expresarán el grado de dominio de las competencias, por lo que la escala de evaluación contemplará los niveles de:

- 1. Competente sobresaliente;
- 2. Competente avanzado;
- Competente intermedio;
- 1. Competente básico; y
- 2. No aprobado.

El nivel mínimo para acreditar una asignatura será el de competente básico.

Para fines de acreditación los niveles tendrán un equivalente numérico conforme a la siguiente tabla:

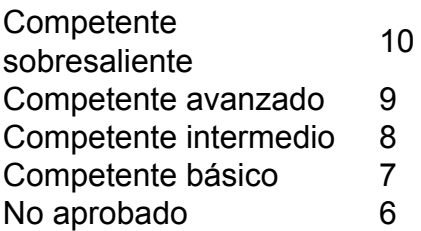

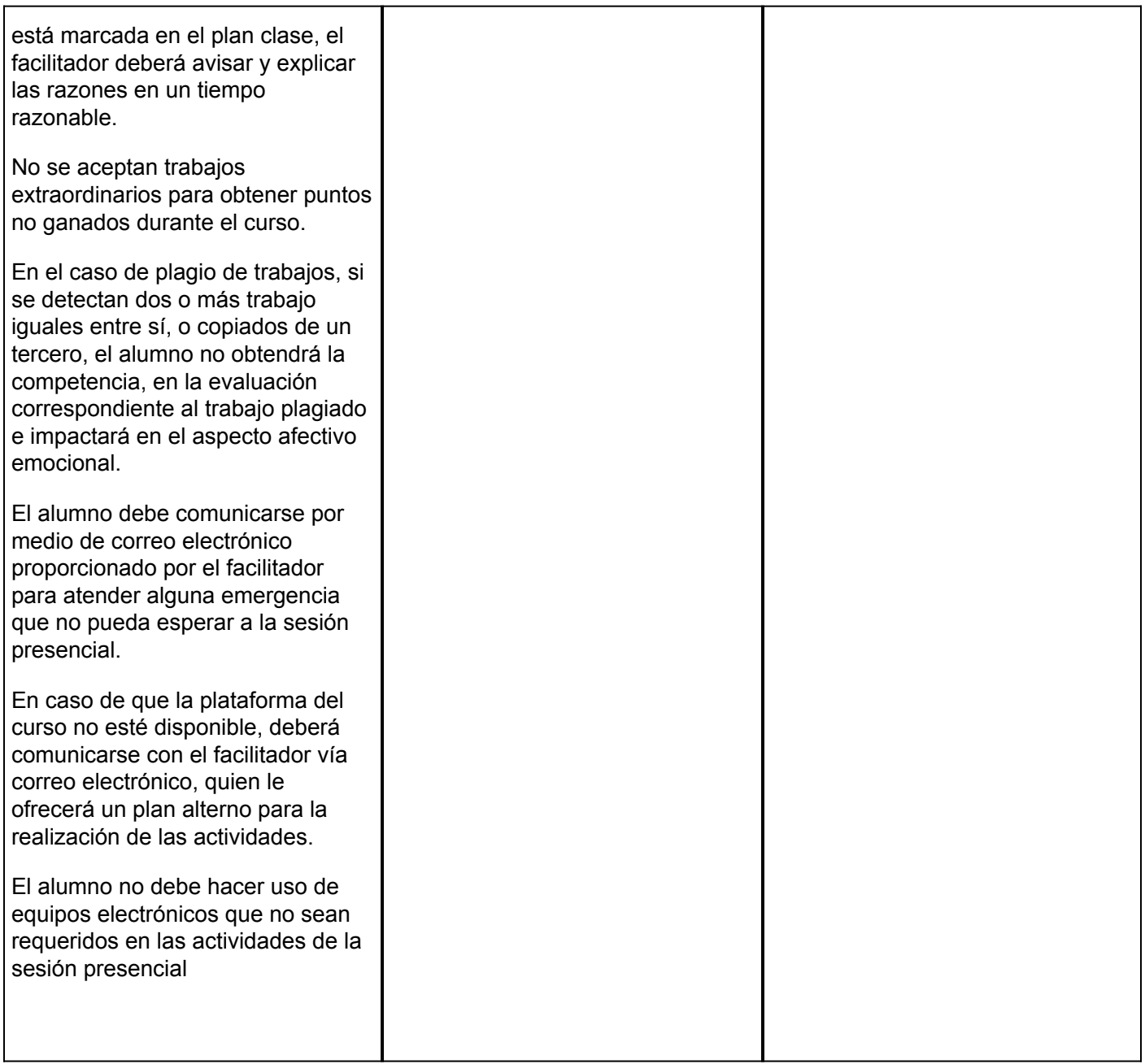